**1. [挿入]タブ**→**[ページ番号]**→**[ページ番号の削除]の順にクリックします**

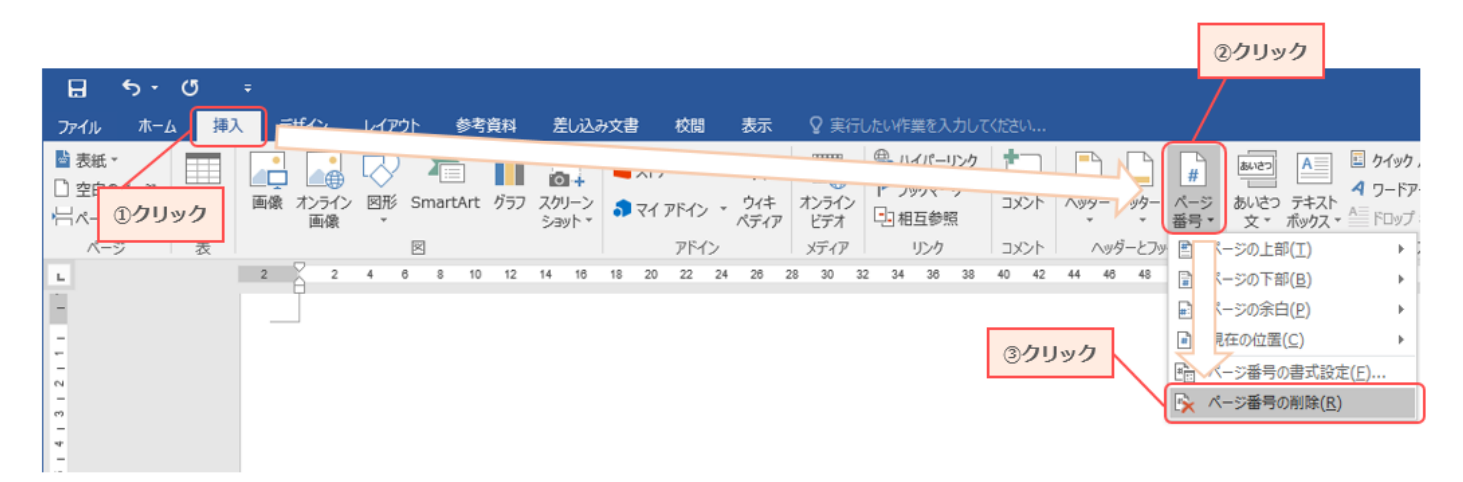

**2. ページ番号が削除されます**